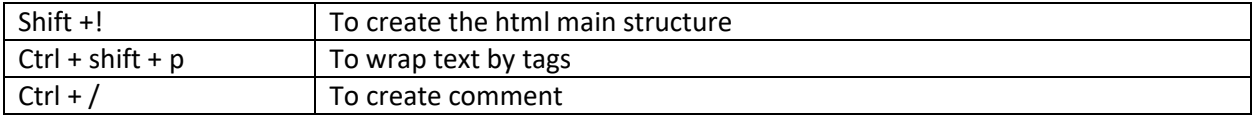

Notes:

- Use h1 only once per page for the top important title.
- Use heading in a descending order.
- Link tag <a> explain the difference between absolute and relative link.
- Link tag <a> use href attribute to<mailto:email@gmailcom> and tel:+201002803289.
- Link tag <a> explain the target attribute.
- Lists: (Unordered list Ordered list definition list)
- Lists: explain the nested lists.
- <img> explain src, alt, width and heigh attributes.
- <img> explain that it is inline element.
- <img> make image as link.
- Table (colspan, width, border, nowrap,align)
- Form (form name, action, method)
- Label (for)
- Input (type, id, and name)
- Select (name) then options (value)
- Iframe